# HIDDEN GEMS IN CF10

(UPDATED SEP 27, 2012)

Charlie Arehart Independent Consultant

charlie@carehart.org / @carehart

# INTRODUCTION

- • NOT discussing ALL that is new/updated in CF10!
	- $\bullet$ Only the things that don't get much PR
- $\bullet$  Adobe always lists a dozen or so key features
	- There's often a LOT more
- $\bullet$  Some may have been documented, but you may miss them
	- $\bullet$ No single document listing all new release changes. In many docs
- $\bullet$ These slides are online at my site

#### ABOUT CHARLIE AREHART

#### Independent Consultant

- 15 yrs CF experience (30 in Enterprise IT)
- Certified Adv CF Developer, Instructor
- Frequent speaker to conf's worldwide
- Organizer, Online ColdFusion Meetup (coldfusionmeetup.com), 2800+ members
- Living in Alpharetta, Georgia (Atlanta)

#### Web home at www.carehart.org

- ~100 presentations, 80+ articles, ~300 blog entries
- UGTV: recordings of 600+ presos by 300+ speakers
- CF411.com: 1800+ tools/resources, 150+ categories
- CF911.com :CF server troubleshooting resources
- Hosting courtesy of EdgeWeb Hosting
- Consulting: available for CF troubleshooting, tuning
- Remote or on-site; on-demand, single instance is ok

CHARLIE AREHART, @CAREHART CHARLIE@CAREHART.ORG

#### HOW MANY NEW/CHANGED FEATURES?

 $\bullet$ So how many new features do you think can be named?

- $\bullet$ I don't mean counting every new/changed tag/function, but "features"
- •Some of you may know I posted a blog entry listing all I'd found
- $\bullet$  "Charlie Arehart's Ultimate List of 200+ New #ColdFusion 10 Features"
	- •http://tinyurl.com/ultimatecf10list
- $\bullet$ Again, though, many of those are among the things that Adobe has highlighted
	- •And others have perhaps highlighted still more of them over time
- $\bullet$  I want to fill in the gaps where they did not mention everything
	- •But you'll want to explore more on your own. Beside this talk, see the docs…

# DON'T MISS THE DOCS

- $\bullet$  Online (HTML or PDF) at http://help.adobe.com/en\_US/ColdFusion/10.0/Admin/index.html
	- •• ColdFusion 10 CFML Reference
	- •Developing ColdFusion 10 Applications
	- $\bullet$ **Installing ColdFusion 10**
	- •Configuring and Administering ColdFusion 10
- •Yes, you can get PDF of each. Use icon in top right corner
- $\bullet$ • There are "what's new" sections in first two above
	- $\bullet$ And Chapter 1 in Dev Guide is "Chapter 1: What's new in ColdFusion 10"
	- •But some new items in all are not described as "new"

#### ARCHITECTURAL GEMS: TOMCAT

- •Of course, by now most know that CF now runs on Tomcat, not JRun
- $\bullet$  Should generally not be noticeable to most developers
	- $\bullet$ Though many are reporting much better performance!
- $\bullet$  Tomcat does offer many features, on its own
	- $\bullet$ I talk about that in "What's New and Different about CF 10 on Tomcat"

# ARCHITECTURAL GEMS: VERITY

- $\bullet$ Verity text search engine removed (in favor of Solr, added in CF9)
- $\bullet$  Some good news:
	- $\bullet$ Also removed the document limits Verity imposed
- $\bullet$  Some news that may seem not as good:
	- $\bullet$  Search syntax not quite compatible. Yet also some new capabilities.
		- For more, see docs
		- and http://kunalsaini.blogspot.in/2009/07/searching-in-solr.html
	- $\bullet$  What if you did not run the migration wizard in CF9?
		- $\bullet$ That wizard is now no longer available in CF10
		- • More good news: Adobe offering the tool separately
			- •http://blogs.coldfusion.com/post.cfm/verity-to-solr-migration

# ARCHITECTURAL GEMS: VERITY (CONT.)

- $\bullet$  CF9.0/9.0.1 (w/Verity) no longer available even to download after May 30
	- $\bullet$  Adobe came out w/ 9.0.2, which removes Verity
		- Also adds hotfixes, jvm update
		- Is a complete installer, not updater
			- •(not meant to update or be installed alongside 9.0/ 9.0.1)
	- $\bullet$  More at
		- $\bullet$ http://helpx.adobe.com/coldfusion/release-note/coldfusion-9-0-update-2.html
		- •http://blogs.coldfusion.com/post.cfm/availability-of-coldfusion-9

### ARCHITECTURAL GEMS: CLOUD DEPLOYMENT

- • CF instances to be available on Amazon Cloud (AWS)
	- $\bullet$ AMIs to be released on AWS marketplace soon
	- $\bullet$ \$60-80 per month for large instance, 720 hours of free usage
- $\bullet$  Related to this, many have questions about CF10 Licensing
	- See blog post addressing the confusion
	- $\bullet$ http://blogs.coldfusion.com/post.cfm/coldfusion-10-eula

# ADMIN HIDDEN GEMS/ENHANCEMENTS

- $\bullet$ Lots of "little" things that can make a big difference
- $\bullet$  Ever forget your Admin password? Had to know how to edit files to recover
	- •New password reset scripts in \ColdFusion10\cfusion\bin
- $\bullet$  Ever noticed what's in Admin used for choosing files/folders?
	- •Replaced with jQuery control
- $\bullet$  Ever wondered why scheduled tasks was in Debugging & Logging section?
	- •Moved to "server settings" section
- $\bullet$  Ever want to enable/disable RDS? Had to know how to edit xml file
	- •Can now change within CFAdmin (Security>RDS page)

- • Nearly all Admin changes are now logged (audit.log) in CF logs directory
	- $\bullet$ Tracks user, date, time, action
	- •Only some changes are logged for most Admin pages
	- $\bullet$ For some pages, all changes are logged
		- Server Settings, Request Tuning, Caching, Memory Variables, Java&JVM
	- $\bullet$ Adobe plans to expand on this to log more things

- •Several changes related to troubleshooting…
- $\bullet$  Old "out" logs, previously in [cf]\runtime\logs or [jrun]\logs
	- •Now in [cf10]\cfusion\logs, with other traditional CF logs
- $\bullet$ Web server connector logs: [cf10]\config\wsconfig\wsconfig.log
- $\bullet$  Request Thread IDs
	- •Previously, jrpp-## for external web server, web-## for internal web server
	- •CF10: ajp-bio-[port]-exec-## for ext web svr, catalina-exec-## for int web svr
- $\bullet$ New metrics logging (similar to JRun metrics), can be enabled in CF Admin…

- $\bullet$  "Enable metrics logging" on "Debugging output settings" page
	- $\bullet$  Writes to [cf10]\[instance]\logs\metrics.log
		- or console if started from cmd line
	- Writes a line every minute
	- • Sample line:
		- "Information","scheduler-2","08/06/12","16:08:50",,"Max threads: 150 Current thread count: 4 Current thread busy: 1 Max processing time: 279876 Request count: 748 Error count: 3 Bytes received: 281578 Bytes sent: 7375153 Free memory: 120128728 Total memory: 442957824 Active Sessions: 9"

 $\bullet$ New "access logs" enabled by default (in addition to your web server logs)

- $\bullet$  in [cf10]\cfusion\runtime\logs, in form localhost\_access\_log.2012-03-14.txt
	- $\bullet$ Beware: file extension of .txt, could miss if searching for all "cf logs"
- •Format: [ip] - [date/time] "GET [path/file] HTTP/1.1" [statuscode] [bytessent]
- •Configuration (of name, content) covered in my Tomcat session
- $\bullet$  Solr access logs also enabled by default
	- •in [cf10]\cfusion\jetty\logs\, in form 2012\_03\_14.request.log
	- •Configuration controlled similarly in [cf10]\cfusion\jetty\etc\jetty.xml
- $\bullet$  Also, note folder change from [cf9]\solr to [cf10]\cfusion\jetty
	- •"ColdFusion 9 Solr Service" renamed "ColdFusion 10 Jetty Service"

- $\bullet$  Can now disable **creation of unnamed application** scopes
	- Server Settings>Settings page
	- •Requires a restart of CF to take effect
- $\bullet$  Can now specify web service proxy details in Admin (versus on CFINVOKE)
	- •Data & Services > Web Services page
- $\bullet$  Several Admin cache page changes (Server Settings>Caching page)
	- $\bullet$  Can clear template cache for given folder
		- $\bullet$ Also new AdminAPI method clearTemplateFolderFromCache (runtime.cfc)
		- •CF8 had enhanced cleartrustedcache API call to clear by filename/path (only)
	- $\bullet$  Can clear query cache (more in a moment)
		- Also new Admin API method clearquerycache (runtime.cfc)

- • Other AdminAPI enhancements
	- $\bullet$ Administrator.cfc: getUpdates, getUpdateCount, getBuildNumber,
	- $\bullet$ • Extensions.cfc: various methods related to REST
	- Scheduler.cfc: new, various methods related to scheduler
	- $\bullet$  ServerMonitoring.cfc: new getAllApplicationCacheMetadata, getAllServerCacheMetadata methods

# MULTISERVER ENHANCEMENTS

 $\bullet$ No longer a separate Multiserver Install option. Instead:

- $\bullet$  If CF10 "Server" deployed w/ Enterprise license or as Trial/Developer edition
	- Instance Manager offered to create/manage instances/clusters as before
- $\bullet$  By default, with "Server" deployment (whether Standard or Enterprise/Trial/Dev):
	- •Main instance name is cfusion, files in [cf10]\cfusion
	- •New instances, no longer buried deep in instance dir, but [cf10]\[instance]
- $\bullet$  Option to create EAR/WAR still offered during Enterprise/Trial/Dev installation
	- •To deploy on any of many supported JEE servers and servlet engines
- $\bullet$  One feature lost: can no longer create an instance and deploy ear/war into it
	- • See "What's the deal with Tomcat in ColdFusion 10?", Rupesh Kumar
		- •http://blogs.coldfusion.com/post.cfm/what-s-the-deal-with-tomcat-in-coldfusion-10

# MULTISERVER ENHANCEMENTS (CONT.)

- • Other Multiserver enhancements
	- $\bullet$  Each instance has its own JVM.config (yea!), used on instance startup
		- Also "Java & JVM page" now available within instances
	- New AdminAPI method to get instancename (versus old JRun API)
		- getInstanceName in runtime.cfc
		- •http://www.carehart.org/blog/client/index.cfm/2012/6/30/get\_instancename\_in\_cf10
	- • Supposed to be able to finally run CFSTAT on instances (was not supported in CF 6-9)
		- CF Admin "Debug Output Settings" page lets you set port for it to use
		- $\bullet$ I am having difficulty getting it to work. Have reported to Adobe

#### ADMIN/SECURITY ENHANCEMENTS

- $\bullet$  New "secure profile" feature
	- $\bullet$ Offered during CF10 installation. Controls nearly 20 admin settings
- $\bullet$  Note also that even without secure profile, some admin defaults have changed!
	- • Though if you import CF admin settings from previous release, those are set
		- • Example: default clientstorage is now cookie, not registry (if not imported)
	- • Even so, some settings will be overwritten by Adobe to new defaults, even if settings are imported
- $\bullet$  For more info on all this (the "secure profile"):
	- •See p112 of "Config and Admin" manual in CF docs

# ADMIN/SECURITY ENHANCEMENTS (CONT.)

- • Can now restrict Admin Access by IP Address (also asked during installer)
	- •Can also restrict exposable services (cfpdf, cfimage, cfdocument, cfchart, etc.)
	- •Security>Allowed IP Addresses page
- $\bullet$  CF10 includes changes that came with the CF8/9 security hotfixes
	- •"Maximum number of POST request parameters" defaults to 100 ("Settings" page)
	- • Option to reset JVM arg -Dcoldfusion.session.protectfixation=false
		- $\bullet$ Needed for some apps, where you find sessions being lost immediately
		- JVM arg discussed in 2011 hotfix for 8/9
			- •http://helpx.adobe.com/coldfusion/kb/security-hotfix-coldfusion-8-8.html
- • Change in adding Sandbox permissions for Users with RDS access
	- • http://www.shilpikhariwal.com/2012/03/new-way-to-add-sandbox-permissionsfor.html

# SECURITY ENHANCEMENTS

- • Many security enhancements regarding XSS, CSRF, Session Fixation, etc.
	- • http://blogs.coldfusion.com/post.cfm/catch-e-seminar-on-coldfusion-10-securityenhancements
	- • Also various changes related to session handling security improvements
		- New sessioninvalidate() and sessionrotate() functions
		- Also implicit session rotation behavior
		- See also "Session Cookie Settings" on "Memory Variables" page
- $\bullet$  Verification of mime type on CFFILE uploads (optional STRICT attribute)
	- •Reads first several bytes of file to determine its mime type
	- $\bullet$ Also new fileGetMimeType to check type for given file or object
- $\bullet$  CFLOGIN now uses ehcache for an authentication cache
	- •See p378 of "Developing CF Apps" manual

# QUERY CACHING ENHANCEMENTS

- • Query caching now stored in ehcache
	- $\bullet$ Option on caching page to revert to previous internal jvm heap storage
	- •Or in application.cfc using this.cache.useinternalquerycache=true
- $\bullet$ Can set max number of cached queries in Application.cfc: this.cache.querysize
- $\bullet$  Can specify user-defined query cache region using CFQUERY CACHEREGION
	- •If none, default cache region is used as set at application or server level
	- •Default cache region set at system level is "query"
- $\bullet$ Can also set keys for cache entries for a given CFQUERY using CACHEID
- $\bullet$  Can then remove entries with new removeCachedQuery function
	- •Referring either to the region or the id…

# QUERY CACHING (CONT.)

•Example of one way of managing cached query:

<cfquery name="q" datasource="cfartgallery" cachedwithin="#CreateTimeSpan(0, 6, 0, 0)#" cacheid="Q1"> SELECT \* from art where artid = <cfqueryPARAM value = "3" CFSQLType = 'CF\_SQL\_INTEGER'> </cfquery>

 $\leq$  --- done in another page, typically. The 3<sup>rd</sup> arg refers to the "region" ---<cfset cacheremove("Q1",true,"query")>

# OTHER CACHING ENHANCEMENTS

- • Other new cache functions (for all ehCache caching, not just query caching)
	- $\bullet$  cacheIdExists, cacheRegionNew, cacheRegionRemove, cacheRegionExists, cacheRemoveAll
- $\bullet$ New Region argument for most caching functions (to define caching regions)
- $\bullet$ CFCache now offers THROWONERROR attribute
- $\bullet$ cacheRemove function adds an EXACT argument
- • ehCache caching can also be app-specific (not new in 10)
	- •See p265 of "Developing CF Apps"

### VFS ENHANCEMENTS

- • In-memory file system (VFS) can now be app-specific
	- $\bullet$ CF9 introduced VFS, but was system-wide (shared by all)
	- • In application.cfc:
		- this.inmemoryfilesystem.enabled and this.inmemoryfilesystem.size
	- •See p277-283 of "Developing CF Apps" (esp p 283 on changes in CF10)
- $\bullet$  VFS can now let you access files over network via FTP or HTTP; or as ZIP
	- See p 283 of "Developing CF Apps" manual
- $\bullet$ New Admin API method: getGlobalVFSMemoryStats

#### OTHER QUERY ENHANCEMENTS

#### •**Support for GROUP attribute in cfloop**

**<cfquery name="arts" datasource="cfartgallery"> select \* from art order by price desc </cfquery>**

```
<cfoutput query="arts" group="price">
  #dollarformat(price)#
  <ul>
```

```
<cfoutput><li>#artname#<br></cfoutput>
  </ul></cfoutput>
```
**<cfoutput> <cfloop query="arts" group="price"> #dollarformat(price)# <ul><cfloop><li>#artname#<br></cfloop> </ul></cloop> </cfoutput>**

# OTHER QUERY ENHANCEMENTS

- $\bullet$  Enhancements to queryAddRow and queryNew functions
	- $\bullet$ New arguments let you initialize the query data to simulate
	- •myQuery = queryNew("id,name","Integer,Varchar", [[1,"Bob"], [2,"Jane"], [3,"Bill"]]);
- $\bullet$  Dynamic references supported in query looping (vs string naming var w/ query result)
	- •As in, <cfloop query = "#getEmployees()#">
- $\bullet$  New fetchClientInfo attribute on all query-related tags (cfquery, cfinsert, cfstoredproc)
	- •And associated settings in CF Admin Datasource "advanced settings"
	- •See p448 of "Developing CF10 Apps" manual
- • CFStoredProc Timeout
	- •Number of seconds each action permitted to execute, else error
	- $\bullet$ Cumulative time of all actions may exceed this value

#### HALF-TIME!

- $\bullet$  We're half-way through the gems
	- $\bullet$ Impressed so far? Not impressed yet?
- $\bullet$  Let's keep going. What's left?
	- $\bullet$ Language Enhancements
	- $\bullet$ CFSCRIPT, CFC, and ORM Enhancements
	- $\bullet$ Image, Solr, and Java Enhancements
	- Updated Embedded Libraries
	- Dev Edition Enhancements
	- $\bullet$ Recent Updaters 1 & 2

CHARLIE AREHART, @CAREHART CHARLIE@CAREHART.ORG

# LANGUAGE ENHANCEMENTS

- $\bullet$ • CFIMAGE action="resize" now includes INTERPOLATION attribute
	- •Previously offered only in imageresize()
	- • Both default to "highestquality". Try changing to "highestperformance" or any of several levels in between
- $\bullet$  CFMap/CFMapItem offer new optional ShowUser attribute
	- For HTML5 browsers, shows user's current location on map
		- User is prompted to authorize this
	- $\bullet$ For other browsers, falls back to CenterAddress attribute value
- $\bullet$  New CFInclude RunOnce attribute
	- • http://www.raymondcamden.com/index.cfm/2011/10/17/ColdFusion-Zeus-POTW-CFINCLUDE-Improvement

 $\bullet$ Implicit struct now supports use of : (colon) separator

- Old: <cfset emp={firstName="Tom", lastName="Nash"}>
- •New: <cfset emp={firstName:"Tom", lastName:"Nash"}>
- $\bullet$  CFFILE support of output content in tag body <cffile action="write" file="#filename#"> some tag body </cffile>
	- As alternative to older output attribute
- $\bullet$ New Application.cfc event method: onAbort (to intercept CFABORT)
- $\bullet$ CFParam has new attribute for maxLength validation
- $\bullet$ CFPOP offers new Secure attribute for SSL

CHARLIE AREHART, @CAREHART CHARLIE@CAREHART.ORG

- • Enhancements to Amazon S3 integration regarding file uploads
	- See "Developing CF Apps" p277
- $\bullet$  New tags for Exchange integration: CFExchangeConversation, CFExchangeFolder
	- $\bullet$ Exchange 2010 support, including EWS (web svcs)
	- Some new attributes for CFExchangeCalendar
	- New ServerVersion attribute for all Exchange-related CF tags

- •• Several new functions...
- $\bullet$  dateTimeFormat() and lsDateTimeFormat()
	- •Returns date AND time, formatted, in a single function
- $\bullet$  getApplicationMetaData()
	- •Returns all settings specified in application cfc/cfm
	- $\bullet$ Or defaults for them, as set in CF admin
	- $\bullet$ Listed in docs by mistake as applicationGetMetaData()
- $\bullet$ sessionGetMetaData() returns start time of current session
- $\bullet$  callStackGet/callStackDump functions: returns location of call in stack
	- •Useful when a request has several levels of function/file recursion
	- •Identifies calling templatename, line #, functionname at that point in code
	- $\bullet$ CallStackGet returns array of structs; CallStackDump returns string

- $\bullet$  System Functions
	- • GetCpuUsage(time)
		- CPU usage in percentage over interval (1 second default)
	- • GetSystemTotalMemory()
		- Available total memory in the system (OS)
	- $\bullet$  GetSystemFreeMemory()
		- Available free memory in the system (OS)
	- $\bullet$  GetTotalSpace("system\_root")
		- Get total disk space for given path (hard drive or CF Virtual FileSystem)
	- $\bullet$  GetFreeSpace("system\_root")
		- •Get free disk space for given path (hard drive or VFS)

CHARLIE AREHART, @CAREHART CHARLIE@CAREHART.ORG

#### •Other new functions

- $\bullet$ DirectoryCopy, and new Action="copy" for CFDirectory
- •ArraySlice: returns only part of an array (offset and count)
- •reEscape, listRemoveDuplicates
- $\bullet$  Several new functions added in context of Closures, useful on their own
	- •ArrayEach, ArrayFilter, ArrayFindAll, ArrayFindAllNoCase
	- $\bullet$ **ListFilter**
	- $\bullet$ StructEach, StructFilter
- $\bullet$  New functions related to security
	- •Canonicalize, encodefor\*, decodefor\*, csrf\*, decodeFromURL, hmac

#### •Modified functions:

- $\bullet$ Expandpath now can resolve for files found in custom tag paths
- •arrayAppend has new merge feature/argument
- $\bullet$ replaceList takes delimiters (for search, replace, or both)
- LSParseDateTime has new format argument
- arraySort, listSort, and structSort
	- Modified to support for all Java supported locale-specific characters

#### CFSCRIPT ENHANCEMENTS

- •Several CFScript-related enhancements…
- $\bullet$  CFSETTING can be done in script, such as:
	- •setting requesttimeout="0" showdebugoutput="yes";
- $\bullet$ New invoke function, to invoke CFCs or web services from script
- $\bullet$ Cookies can be set in script (including all needed properties)
- $\bullet$  For-In script support for complex objects: query results, java arrays
	- •See p119 of "Developing CF Applications" manual in CF Docs
	- •Example…

# CFSCRIPT ENHANCEMENTS (CONT.)

```
<cfquery name="arts" datasource="cfartgallery">
        select * from art
</cfquery>
<cfscript>
  for(row in arts) {
    writeoutput(arts.currentrow & " :" & row.artname & ' ' 
    & dollarformat(row["price"]) & "<br>");}
</cfscript>
```
#### CFC ENHANCEMENTS

•Implicit constructors for CFCs (optional)

- $\bullet$ Can initialize CFC properties on instantiation, passing key-value pairs/struct
- •Properties set either using explicit or implicit setters (introduced in CF9)
- See p212 of "Developing CF Apps"
- $\bullet$  Implicit notation for properties (get/set, without specifying getters/setters)
	- •See p25 of "Developing CF Apps"
- $\bullet$  CFC Method chaining
	- •new employee(").setFirstName("Tom").setAge(30)
	- •See p214 of "Developing CF Apps"

# ORM ENHANCEMENTS

- $\bullet$  New functions related to ORM Search:
	- $\bullet$ ORMSearch, ORMSearchOffline, ORMIndex, ORMIndexPurge
- $\bullet$  Lazy loading for Flex/Air clients talking to CF ORM
	- •Related entities of main entity returned only if/when needed by client
	- •Configurable per server, per CFC
	- •See p 638 of "Developing CF Apps"
- $\bullet$  HQL in debug output
	- • Could also monitor (even without debug output, such as in production) using tools like CF Server monitor, FusionReactor, SeeFusion
		- See my blog entry on "Spying on ORM Transactions"
		- http://www.carehart.org/blog/client/index.cfm/2009/11/14/spy\_on\_orm

# IMAGE ENHANCEMENTS

- •Mentioned change of cfimage action = "resize" for interpolation
- $\bullet$  Others:
	- • Change of behavior if attribute NAME used for cfimage action = "captcha" (with respect to DESTINATION)
	- •imageDrawText now returns struct with width, height of text drawn
	- $\bullet$ Fallback to system font for cfimage action = "captcha"
	- $\bullet$ New function imageCreateCaptcha
	- $\bullet$ New function ImageMakeColorTransparent creates image, sets transparent color
	- $\bullet$  New function ImageMakeTranslucent creates new translucent image with given percentage of translucence
	- •New parameters rule and alpha for the function imageOverlay
- $\bullet$ See also http://blogs.coldfusion.com/post.cfm/image-enhancements-in-coldfusion-10

# SOLR ENHANCEMENTS

•Improved indexing of database-based data

- $\bullet$ New "data import handler" feature vs traditional cfquery/cfindex operation
- •Supports full indexing (first load) or partial indexing (if db is updated)
- $\bullet$  Improved means of adding custom fields to index entry
	- •Previously had only custom1, custom2, etc. Now can use real field names
- $\bullet$  Support for additional languages
	- •More: http://wiki.apache.org/solr/LanguageAnalysis
- $\bullet$ See p501 of "Developing CF Apps"

# JAVA INTEGRATION ENHANCEMENTS

- $\bullet$  Load Java libraries from custom path (versus drop in CF lib directory)
	- $\bullet$  Application.cfc
		- $\bullet$ this.javasettings.loadpath =  $['C:\mylibs'', "C:\myapp\mylib.jar'']$ ;
	- • Dynamic loading without server restart
		- $\bullet$ "watch" arguments can be added to detect and pickup class changes
- $\bullet$  Access to CFC files from within Java (improved)
	- $\bullet$ • Call CFCs from JAva
		- CFCProxy myCFC = new CFCProxy(cfcPath, true);
	- $\bullet$  Pass ColdFusion components to Java objects
		- createDynamicProxy (CFML function)
	- •See p 1187 of "Developing CF Apps" on these java integration enhancements

#### UPDATED EMBEDDED LIBRARIES

- • Web Services now Axis 2 (adds REST, WDSL 2.0 and much more)
	- $\bullet$ Create and publish REST-based services (using JSON, XML)
	- $\bullet$ SOAP 1.2 can be specified at component, application, or server level
	- $\bullet$ Backwards-compatibility is always a goal for CF
	- $\bigcirc$  For more, see docs and adobe CF blog entries:
		- "ColdFusion 10 WebServices Axis2 vs Axis1"
			- •http://blogs.coldfusion.com/post.cfm/coldfusion-10-webservices-axis2-vs-axis1
		- "Axis-2 and Axis-1 compatibility issues"
			- •http://blogs.coldfusion.com/post.cfm/axis-2-and-axis-1-compatibility-issues

# UPDATED EMBEDDED LIBRARIES (CONT)

- •xmlSearch/xmlTransform now support xpath 2.0 syntax
- $\bullet$  Built-in JVM is 1.6.0\_29 (Tomcat is 7.0.23)
	- $\bullet$ Both viewable on CF Admin System Information screen ("i" icon in top right)
	- • Both said to be updatable by Adobe using the new Auto Hotfix mechanism
		- $\bullet$ Planned quarterly updates of Tomcat, and sooner if needed for security

# DEVELOPER EDITION RESTRICTIONS EASED

- • Before, a few IP addresses at most could access free Dev edition
	- $\bullet$ Requests from any further IP addresses were blocked
	- •Needed to restart CF to reset that
- $\bullet$  In CF10, now any 2 simult ip addresses can access Dev edition at once
	- •Could allow you to show your dev work to more clients, colleagues, testers
	- • http://blogs.coldfusion.com/post.cfm/coldfusion-10-developer-edition-cannow-be-accessed-by-any-ip-address

# ONE LAST POTENTIALLY HUGE HIDDEN GEM

- $\bullet$ I've not seen anyone else yet mention this
- $\bullet$  Session Persistence across restarts
	- $\bullet$ But it's a feature of Tomcat, and requires some tweaking to use best
	- $\bullet$ Has some pros and cons to consider
	- See my "What's New and Different About ColdFusion 10 on Tomcat" talk to learn more!

# WHAT NEW IS IN ENTERPRISE-ONLY? OR LIMITED IN STANDARD?

•Not referring to existing Enterprise/Standard distinctions, just new features

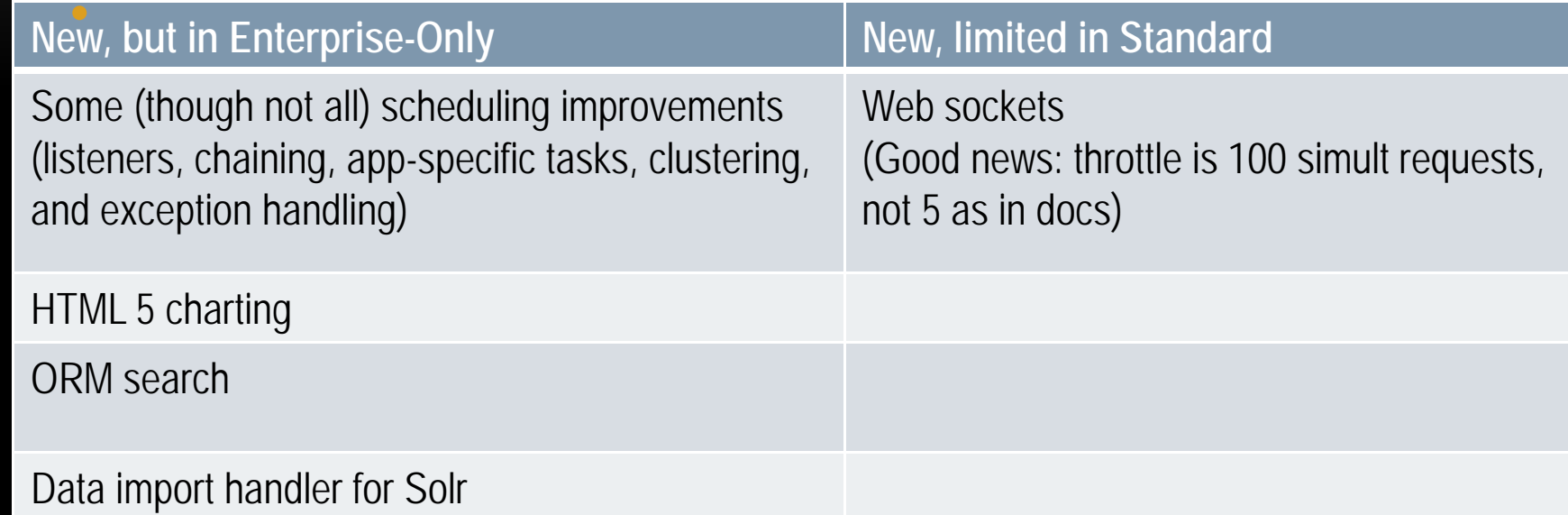

- $\bullet$  Besides docs, Adobe identifies here (HTML and PDF)
	- $\bullet$ http://www.adobe.com/products/coldfusion-enterprise/buying-guide.html
- $\bullet$  I've tried to highlight the differences here:
	- •http://www.carehart.org/blog/client/index.cfm/2012/5/15/cf10\_enterprise\_or\_standard\_restrictions

# **GOTCHAS**

- • Some people are finding case sensitivity issues with respect to CF file names, even on Windows
- $\bullet$  Only one person can login to a given CF Admin account at a time
	- If you find you keep getting logged out of the admin, likely just someone else logging in to same account
	- •http://www.carehart.org/blog/client/index.cfm/2012/6/13/cf10\_admin\_allows\_one\_logon\_at\_a\_time
- $\bullet$ A few other bugs have since been fixed with free Update 1…

# RECENT FREE CF10 UPDATES

- • Adobe has released recent free updates for CF10
	- •To be installed using the new CF10 autohotfix mechanism
- $\bullet$  Update 1 fixes two dozen bugs in CF10
	- •Especially: couldn't run recurring tasks in Standard, only Enterprise
	- •http://helpx.adobe.com/coldfusion/kb/coldfusion10-update-01.html
- • Update 2 is a security hotfix (potential DOS vulnerability)
	- •http://helpx.adobe.com/coldfusion/kb/coldfusion-security-hotfix-apsb12-21.html
- $\bullet$  Brand new "mandatory" hotfix must be applied (manually) before any CF10 autohotfixes
	- •If Update 1 or 2 applied, needed before any more can be applied
	- •If neither yet applied, needed before they or any more can be applied
	- •http://blogs.coldfusion.com/post.cfm/coldfusion-10-mandatory-update
	- •http://helpx.adobe.com/coldfusion/kb/coldfusion-10-mandatory-update.html

# MORE ON CF10 AUTOHOTFIX FEATURE

- • For more on autohotfix mechanism, with tips and traps, see this blog entry from Adobe engineer Krishna P
	- $\bullet$ Written after first update, and tweaked again after second update
	- $\bullet$ Nearly 50 questions and answers!
	- $\bullet$ http://www.krishnap.com/2012/09/coldfusion-10-hotfix-update-installer.html

# SOME RECENT CF TEAM BLOG ENTRIES

#### •At blogs.coldfusion.com:

- "ColdFusion 10 support on Windows 8 and OS X Mountain Lion" (still not yet)
- "ColdFusion 10 developer edition can now be accessed by any IP address"
- "Next versions of ColdFusion and ColdFusion Builder"
- "Debugging ColdFusion WebSockets"
- "ColdFusion 10 WebServices Axis2 vs Axis1"
- "ColdFusion-10 64bit and MSAccess"
- "Axis-2 and Axis-1 compatibility issues"
- $\bullet$ "CF html to pdf service - consume from node.js using rest api"
- $\bullet$ "my first REST resource"
- "ColdFusion Builder 2 Silent Installation"
- •"Registering a REST application in ColdFusion10"
- $\bullet$ "Getting Started with REST in ColdFusion 10"
- $\bullet$ "Rancho: The Code Coverage tool for ColdFusion"

#### MANY MORE "NEW" THINGS

- • Again, this was not a list of "all that's new" but seeming hidden gems
	- $\bullet$  See docs for more on so many things
		- Scheduled task enhancements
		- Web sockets
		- HTML5 charting
		- Autohotfix mechanism
		- $\bullet$ • Closures
		- And so much more
- $\bullet$ Again, see the docs for more on those, or as people blog/speak about them
- $\bullet$ Even more hidden gems, just no time here

#### WHERE TO LEARN MORE

- • Again, the Adobe CF Docs
	- $\bullet$ So much more than just the CFML Reference
- $\bullet$  Some Key Adobe CF Blogs:
	- $\bullet$  http://blogs.coldfusion.com
		- Sometimes links to blogs of the CF engineers
	- $\bullet$ http://www.raymondcamden.com
- $\bullet$  See also Akbar Sait's ever-growing list of CF10 Tutorials
	- •http://www.akbarsait.com/cf10tutorials.cfm

# CONCLUSION

- $\bullet$ Hope you agree that there's a lot more than just a dozen or so new features
- $\bullet$ How many do you think we covered?
	- $\bullet$ Over 100!
- $\bullet$  How many were valuable to you?
	- $\bullet$ We're done, so share your opinion by your applause, please! :-)
- $\bullet$  Questions, if we have time?
	- $\bullet$ And if I can help you with CF Server Troubleshooting, contact me below!